## Calendrier 2027 avec numéros de semaine TRESS.COM

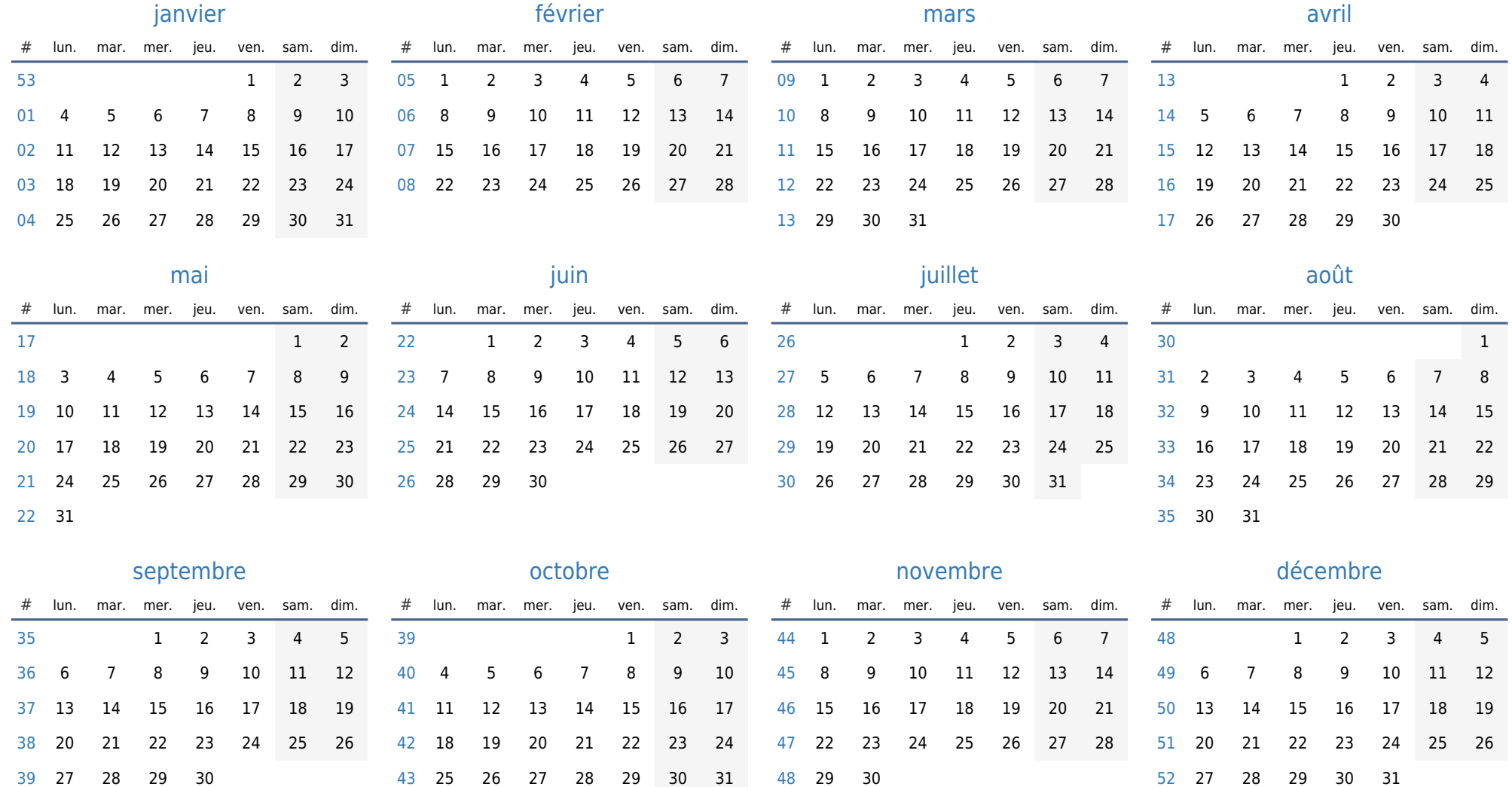